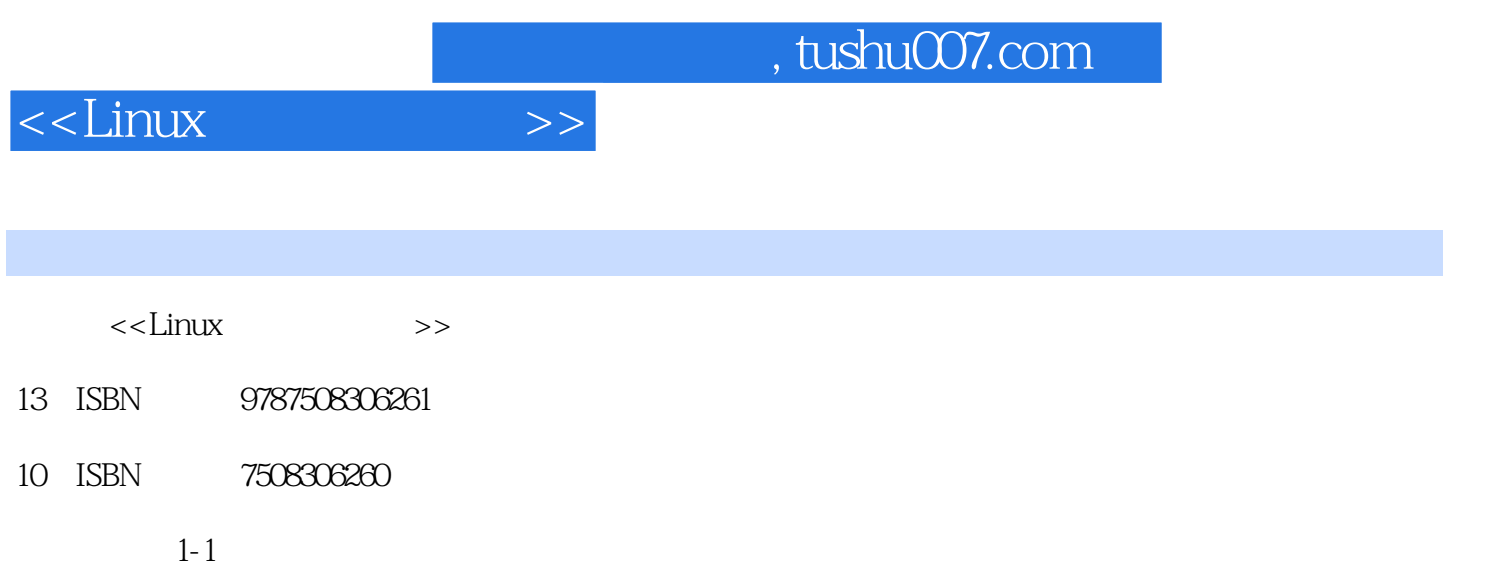

Michacl K.Johnson Erik W.Troan

页数:362

字数:528000

extended by PDF and the PDF

更多资源请访问:http://www.tushu007.com

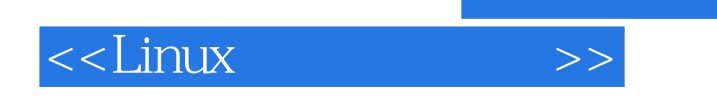

Red Hat

 $\lim_{\alpha\to 0}$ 

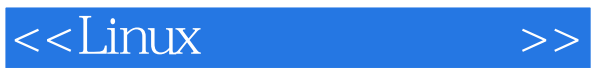

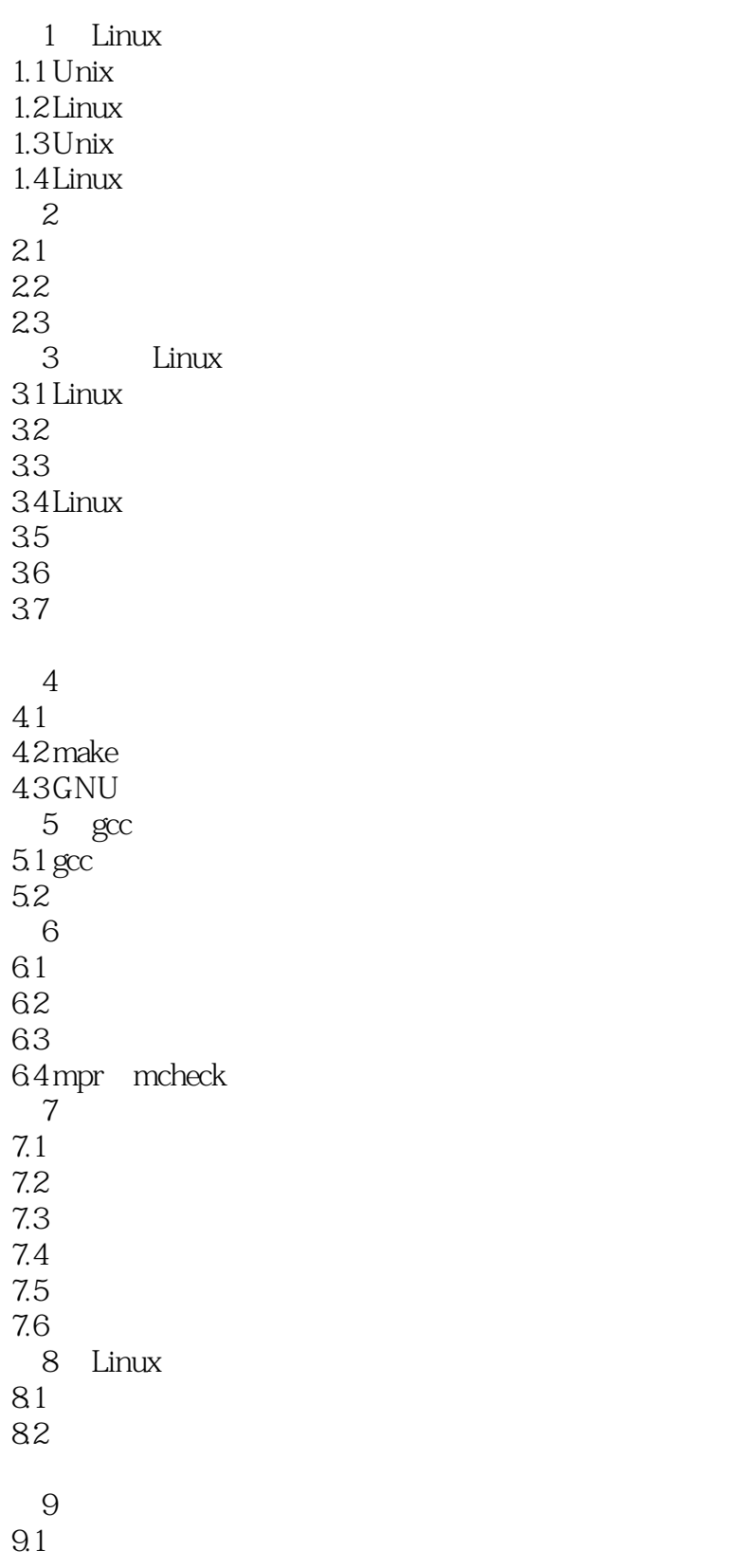

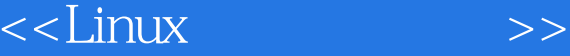

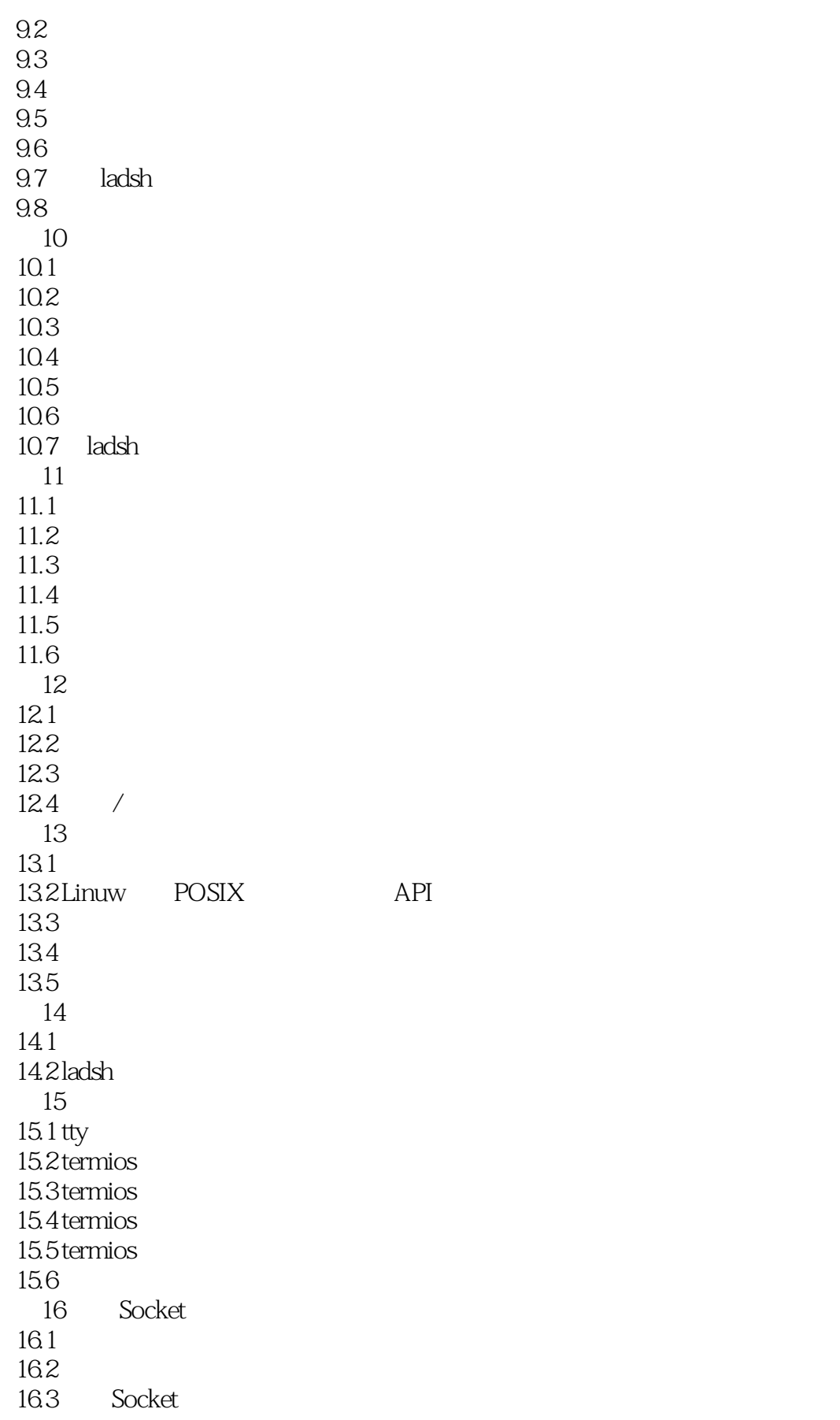

## $\le$  - Linux  $\ge$

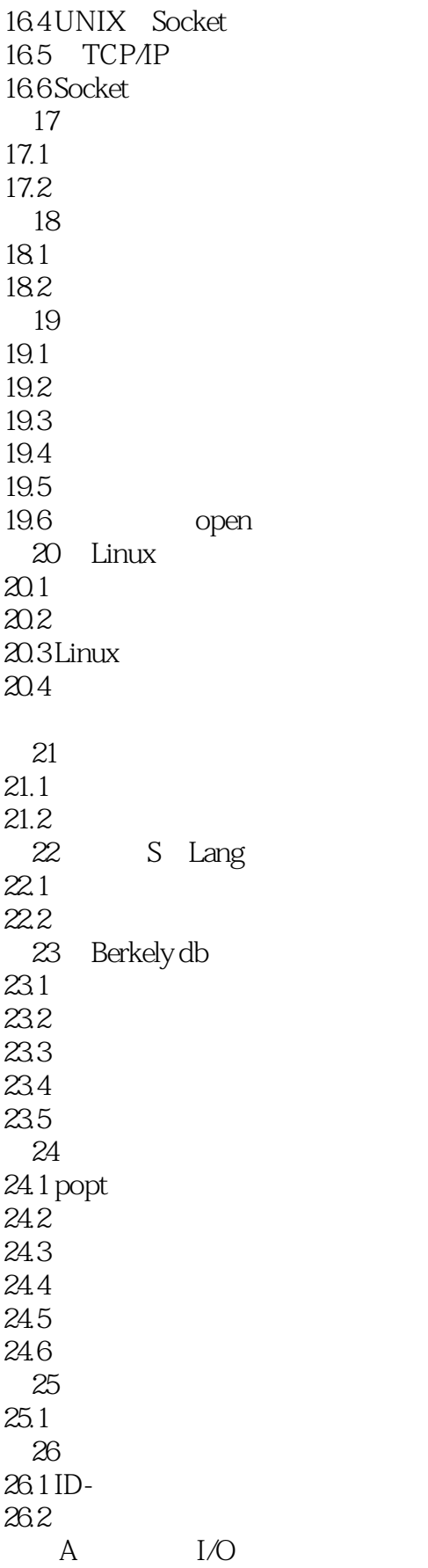

## <<Linux

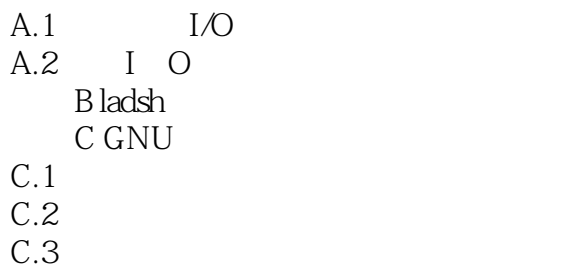

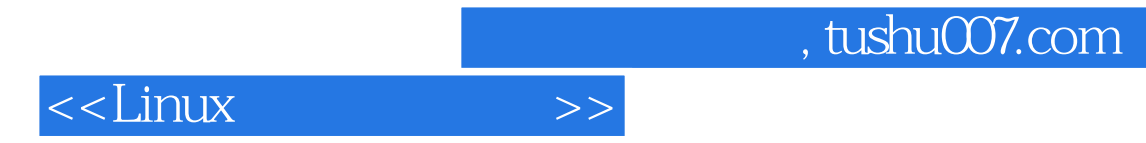

本站所提供下载的PDF图书仅提供预览和简介,请支持正版图书。

更多资源请访问:http://www.tushu007.com